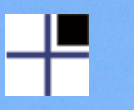

## PostgreSQL – Neues und Besonderes der führenden Open-Source-Datenbank

#### Harald Armin Massa 2ndQuadrant + Professional PostgreSQL

**Linux Tag Augsburg, 23.März 2013**

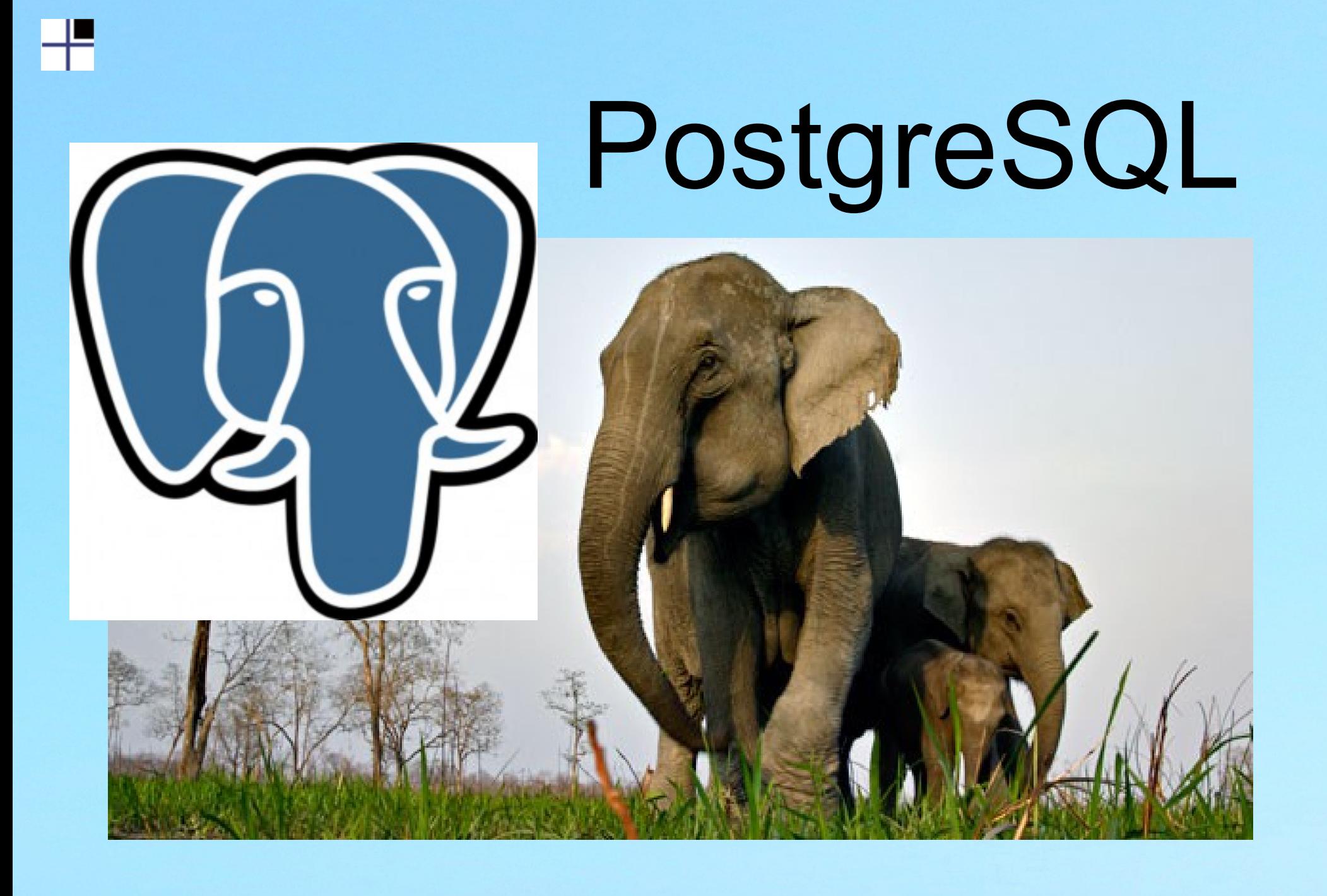

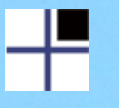

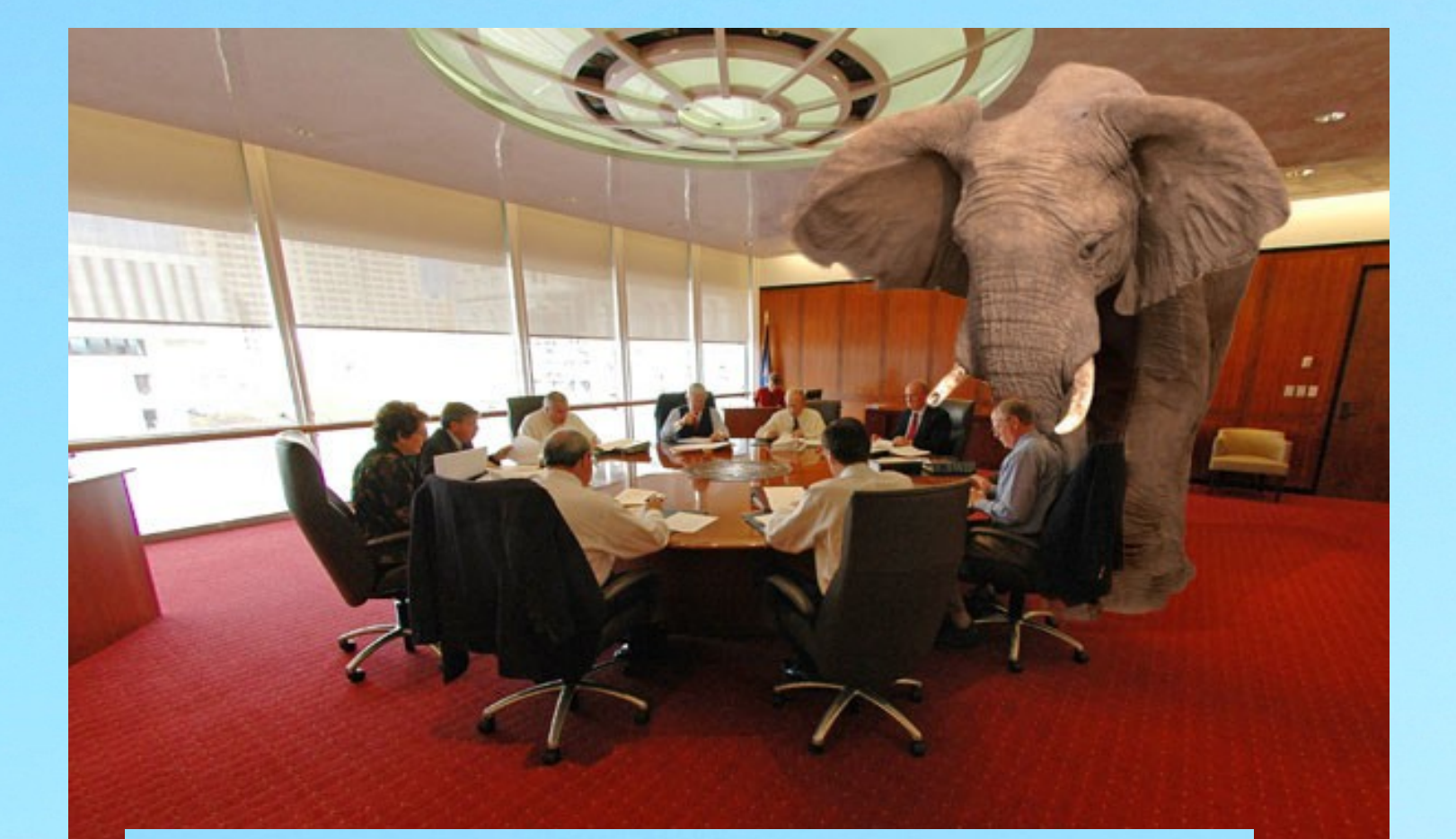

Wer ist das? Warum macht der Werbung für PostgreSQL? Was versucht er zu verkaufen?

#### 2ndQuadrant  $+$ Professional PostgreSQL

- 24/7 Support
- Remote DBA
- Hochverfügbarkeit, Hochperformance
- Backup & Disaster Recovery
- Training
- Weiterentwicklung PostgreSQL im Kundenauftrag
- Personalwerbung

Harald Armin Massa 2ndQuadrant

#### erste Datenbankerfahrungen ca. 1984

#### NoSQL Datenbanken auf C64 / VC1541

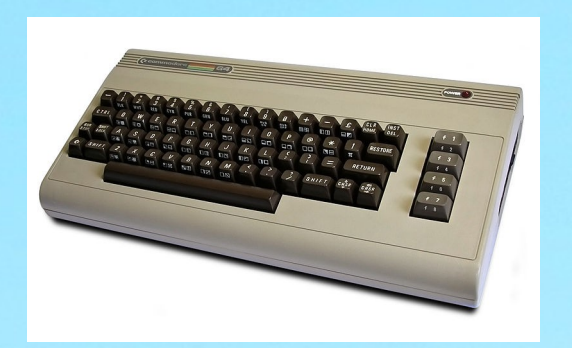

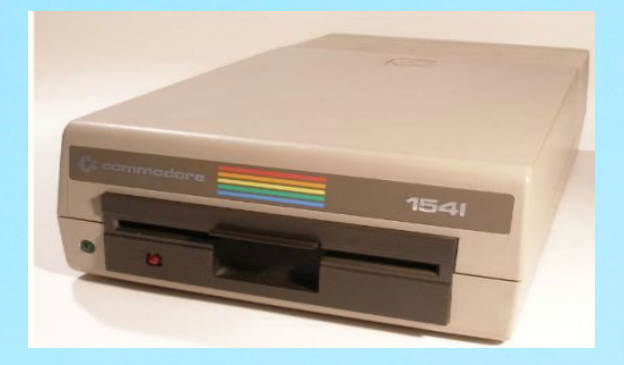

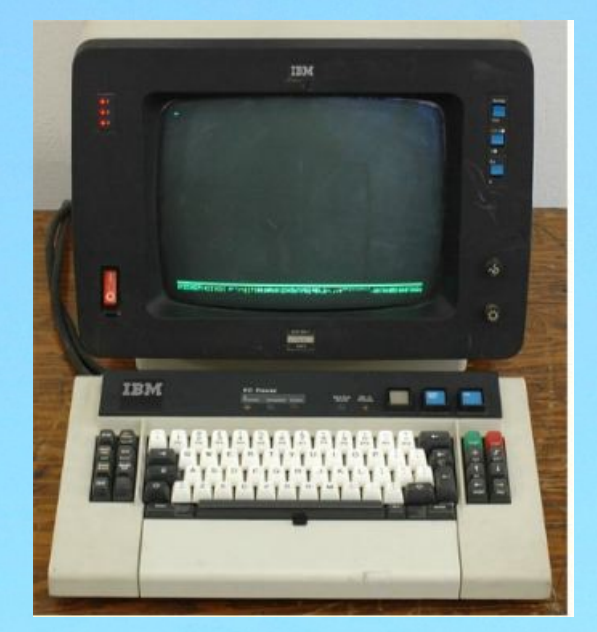

#### IBM SNA DOS/VSE MVS/ESA

ABAP/4 **COBOL** CICS

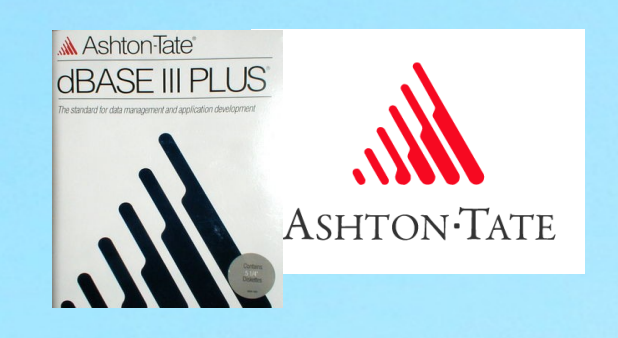

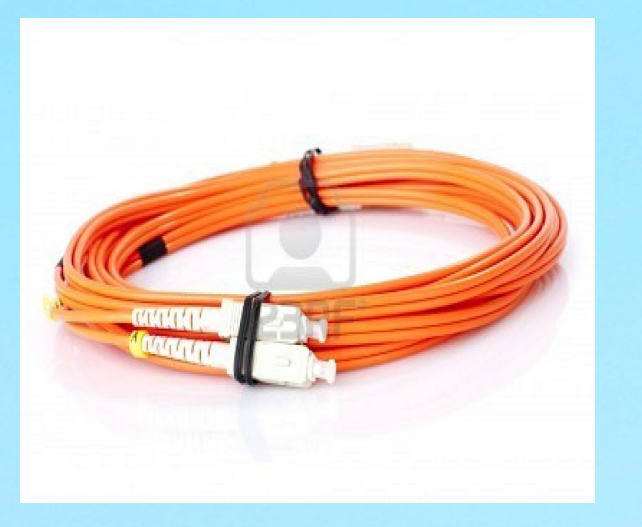

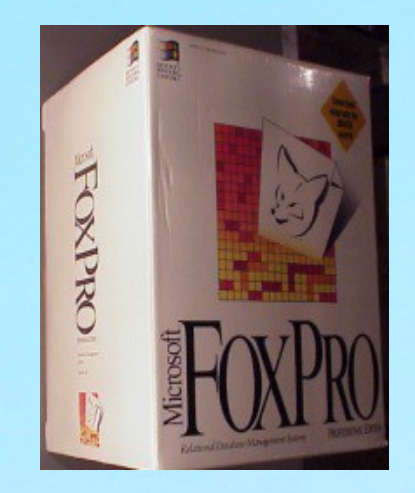

Dell Algred

干

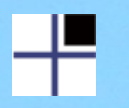

#### ca. 1997

## <sup>4</sup> PostgreSQL

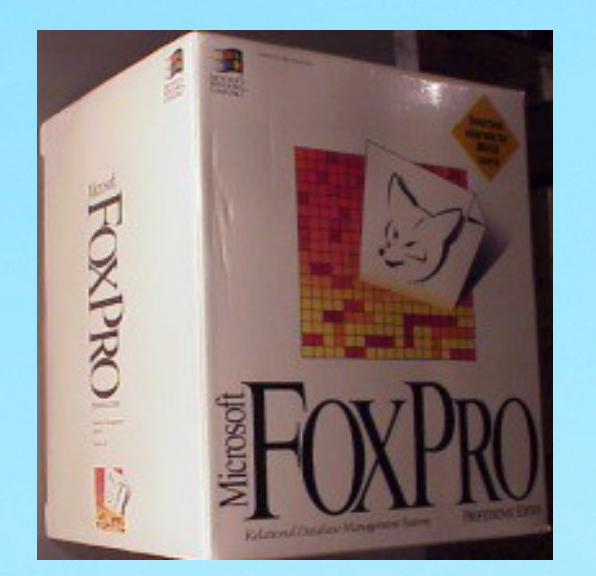

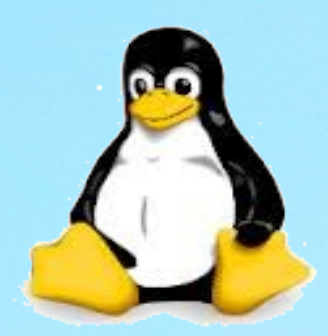

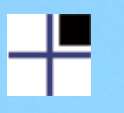

#### warum – 1

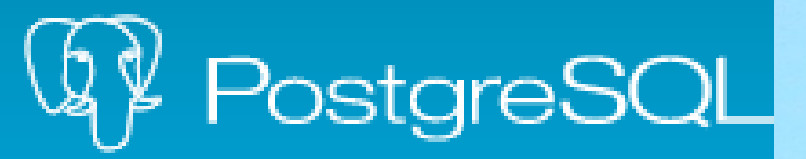

2002-12-11 Bruce Momjian

Reorder psql \? help into groupings, idea from Harald... ...help into groupings, idea from Harald Armin Massa.

commit | commitdiff | tree

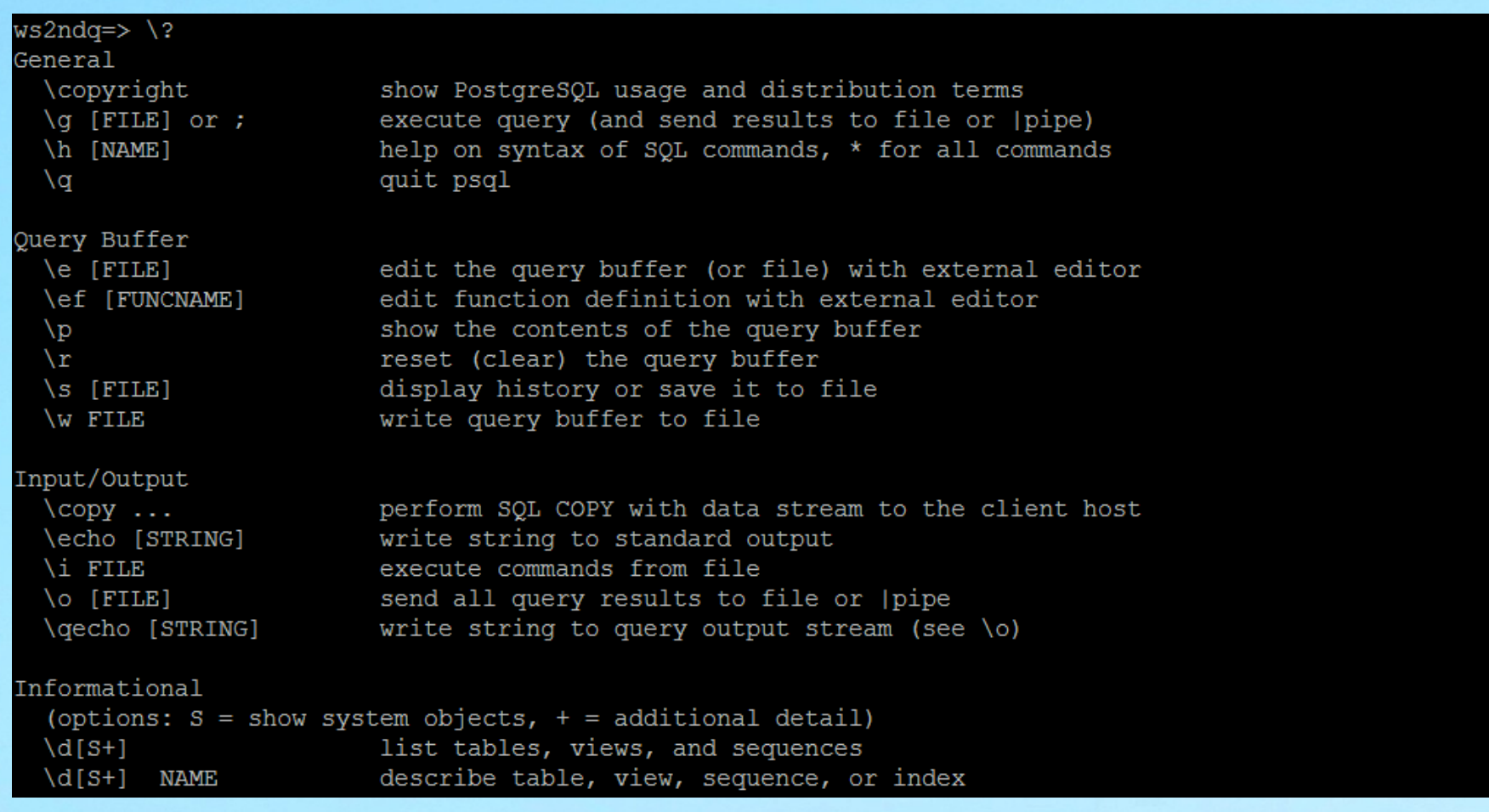

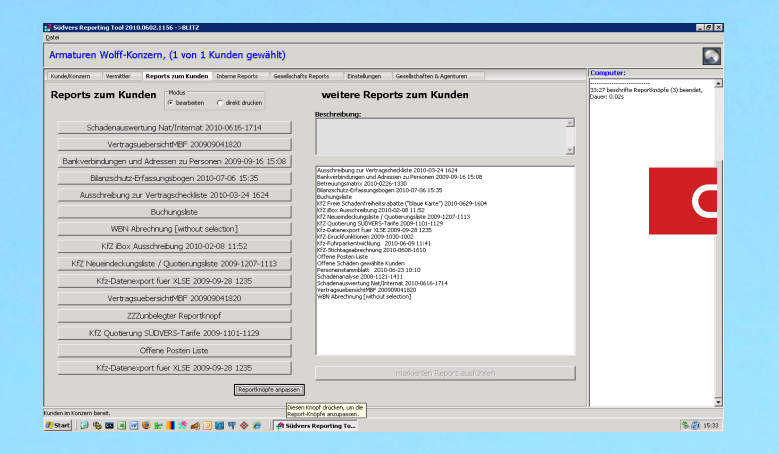

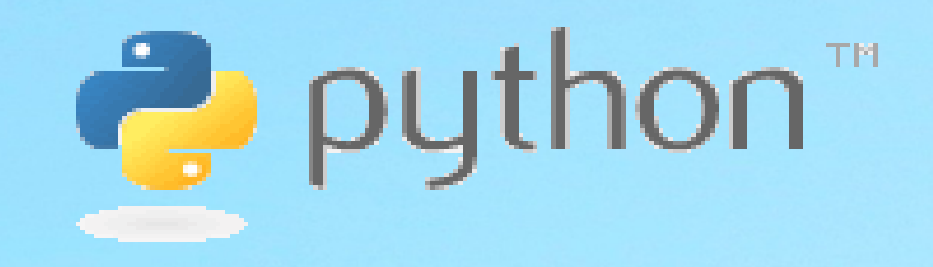

#### <sup>4</sup> PostgreSQL

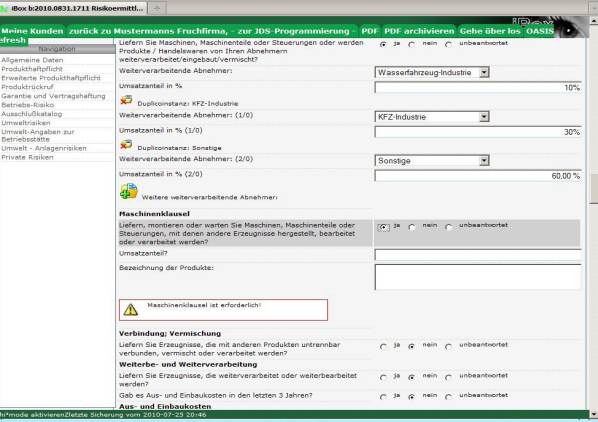

# II II

member of Python Software Foundation

#### wer

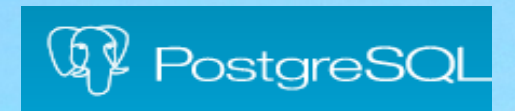

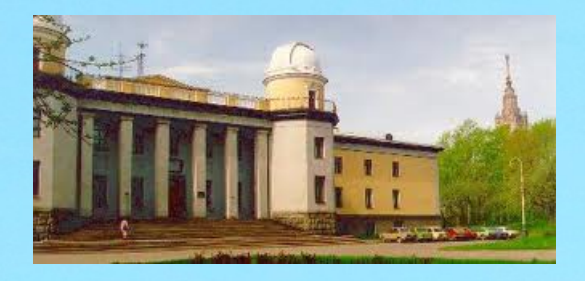

Sternberg Astronomical Institute Catalog Access Services

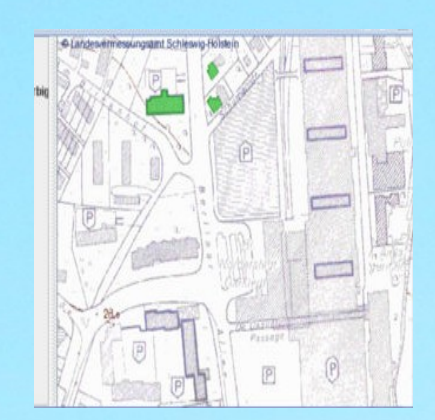

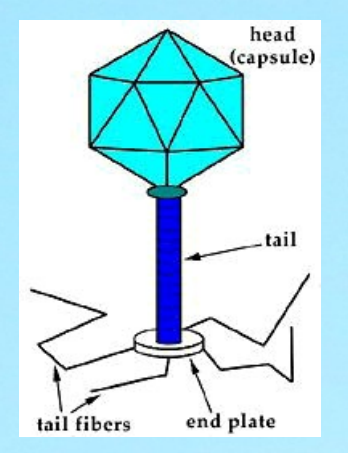

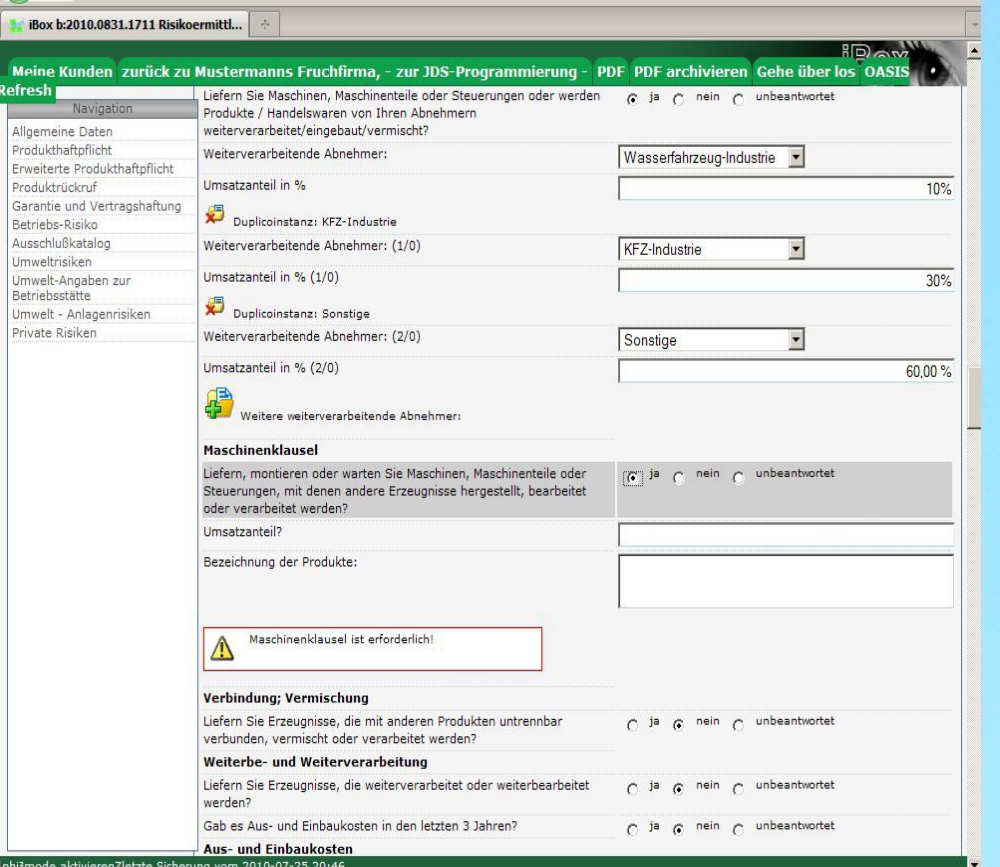

#### PostgreSQL

erste version PostgreSQL on Windows

started development with PostgreSQL 7.4 binaries from an anonymous FTP server

pilot rollout: 8.0beta1

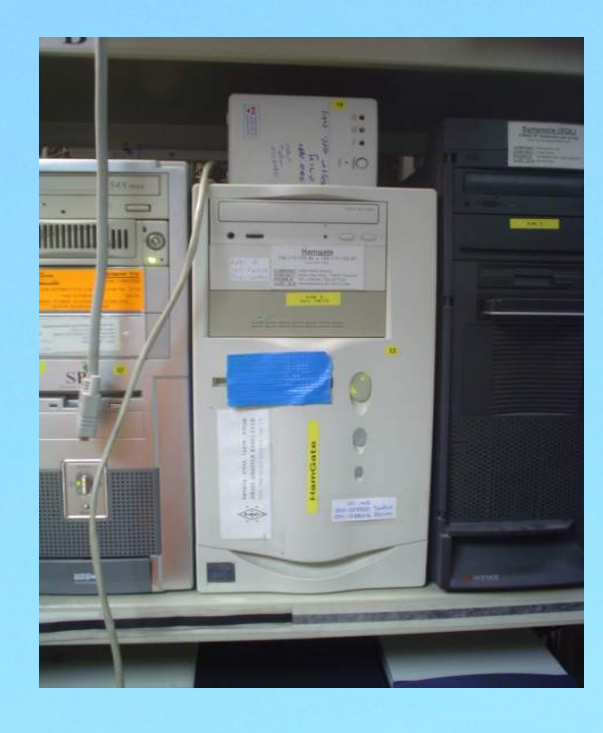

**300** 

**Little Strait** 

\*\*\* STOP: 0x0000000A (OxFFBDF004,0x00000010,0x00000000,0x800079D3)<br>IRQL\_NOT\_LESS\_OR\_EQUAL\*\*\* Address 800079d3 has base at 80007000 - SCSIPORT.SYS

CPUID:GenuineIntel 5.2.4 irgl:1f DPC SYSVER 0xf0000565

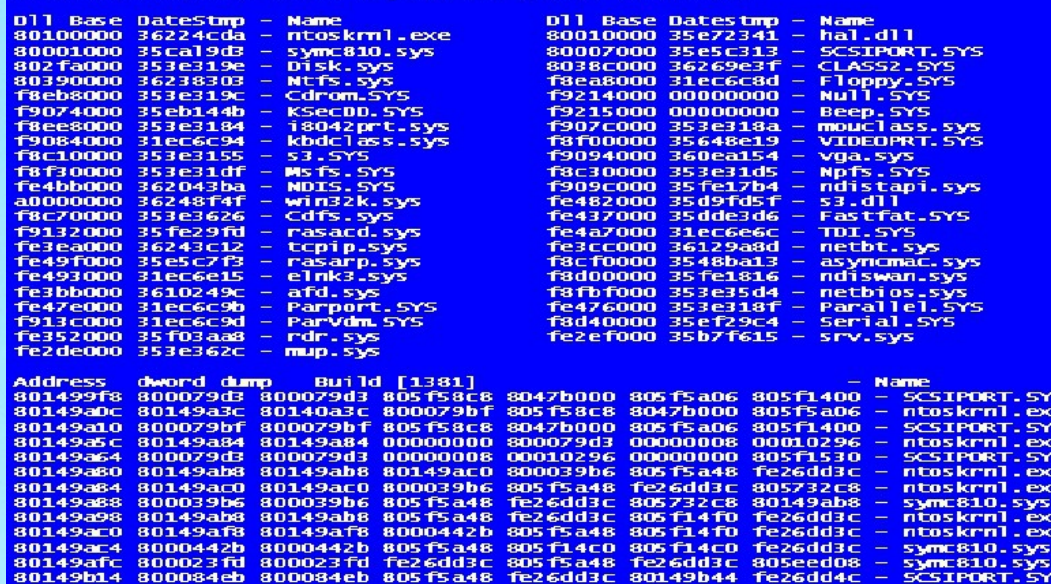

Beginning dump of physical memory<br>Restart and set the recovery options in the system control panel<br>or the /CRASHDEBUG system start option. If this message reappears,<br>contact your system administrator or technical support g

#### warum - 2

甼

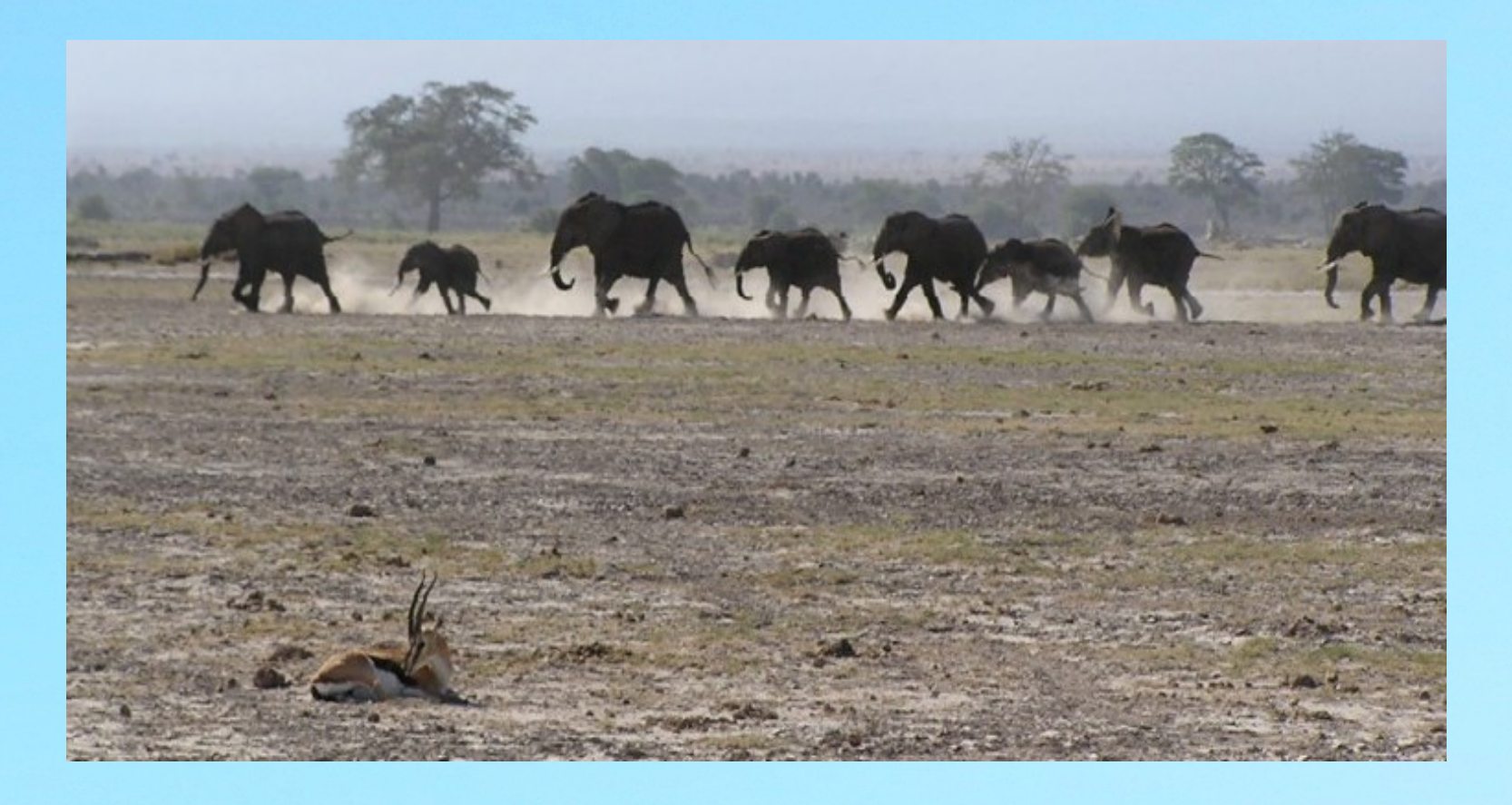

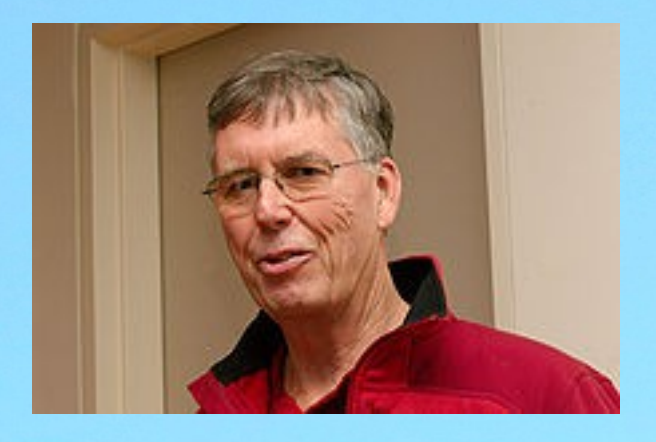

Professor Michael Stonebraker

POSTGRES – 1986

Successor to the INGRES relational database system

(quoting & rephrasing "The design of POSTGRES", initial paper by M. Stonebraker):

- user extendibility for data types, operators and access methods
- facilities for active databases (i.e., alerters and triggers)
- simplify the DBMS code for crash recovery
- take advantage of [...]multiple tightly-coupled processors

## theoretical limits as of now

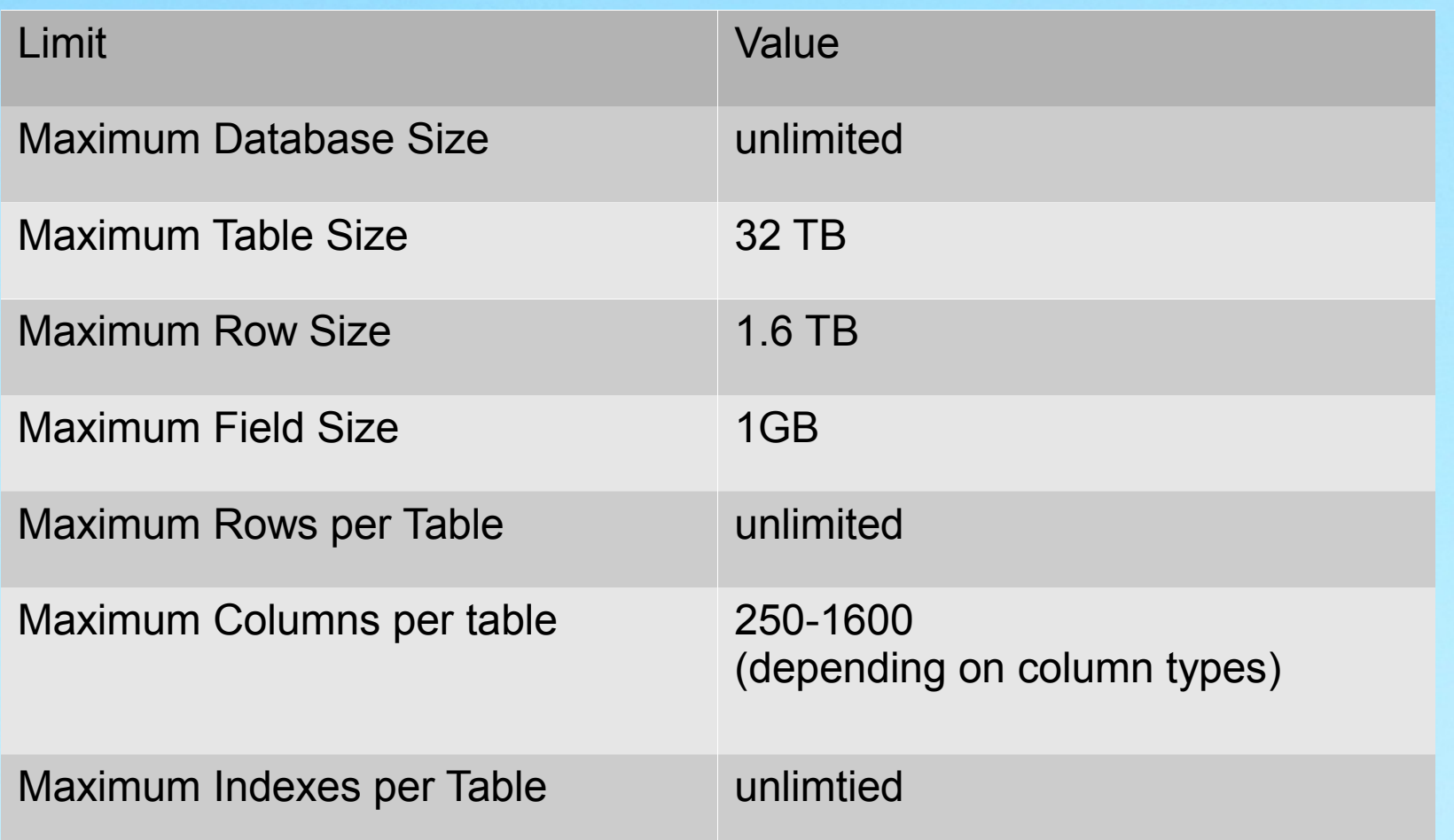

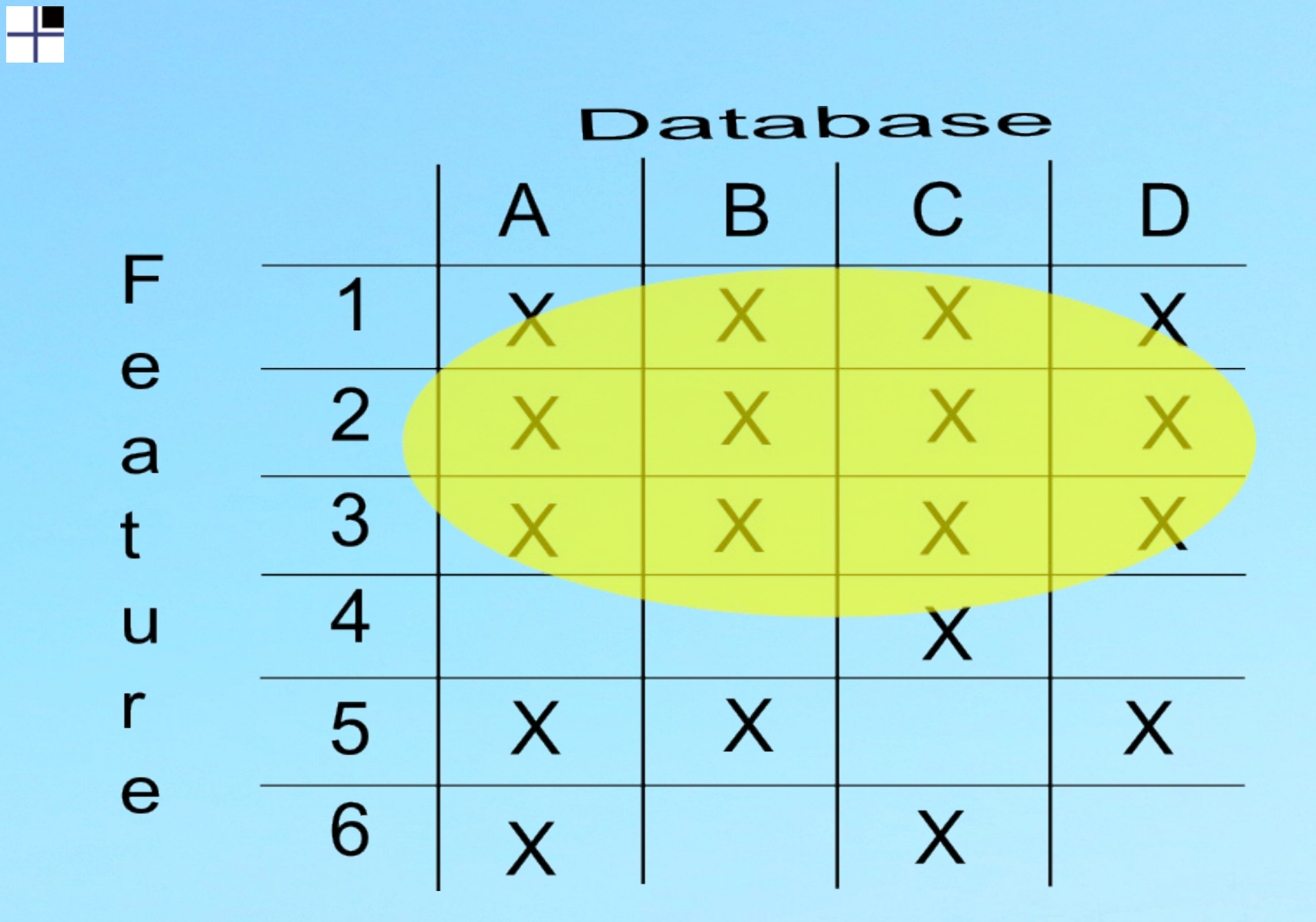

**THE HUNGARY** 

#### license

PostgreSQL is released under the PostgreSQL License, a liberal Open Source license, similar to the BSD or MIT licenses.

PostgreSQL Database Management System (formerly known as Postgres, then as Postgres95)

Portions Copyright (c) 1996-2013, The PostgreSQL Global Development Group

Portions Copyright (c) 1994, The Regents of the University of California

Permission to use, copy, modify, and distribute this software and its documentation for any purpose, without fee, and without a written agreement is hereby granted, provided that the above copyright notice and this paragraph and the following two paragraphs appear in all copies.

IN NO EVENT SHALL THE UNIVERSITY OF CALIFORNIA BE LIABLE TO ANY PARTY FOR DIRECT, INDIRECT, SPECIAL, INCIDENTAL, OR CONSEQUENTIAL DAMAGES, INCLUDING LOST PROFITS, ARISING OUT OF THE USE OF THIS SOFTWARE AND ITS DOCUMENTATION, EVEN IF THE UNIVERSITY OF CALIFORNIA HAS BEEN ADVISED OF THE POSSIBILITY OF SUCH DAMAGE.

THE UNIVERSITY OF CALIFORNIA SPECIFICALLY DISCLAIMS ANY WARRANTIES, INCLUDING, BUT NOT LIMITED TO, THE IMPLIED WARRANTIES OF MERCHANTABILITY AND FITNESS FOR A PARTICULAR PURPOSE. THE SOFTWARE PROVIDED HEREUNDER IS ON AN "AS IS" BASIS, AND THE UNIVERSITY OF CALIFORNIA HAS NO OBLIGATIONS TO PROVIDE MAINTENANCE, SUPPORT, UPDATES, ENHANCEMENTS, OR MODIFICATIONS.

#### license

#### Portions Copyright (c) 1996-2013, The **PostgreSQL Global Development**

**Group**

un-buy-able. No danger of anyone taking over and changing license terms.

Portions Copyright (c) 1994, The Regents of the University of California

#### license

Permission to **use, copy, modify, and distribute this software and its documentation for any purpose, without fee,** and without a written agreement is hereby granted, [...]

#### some of the sponsors

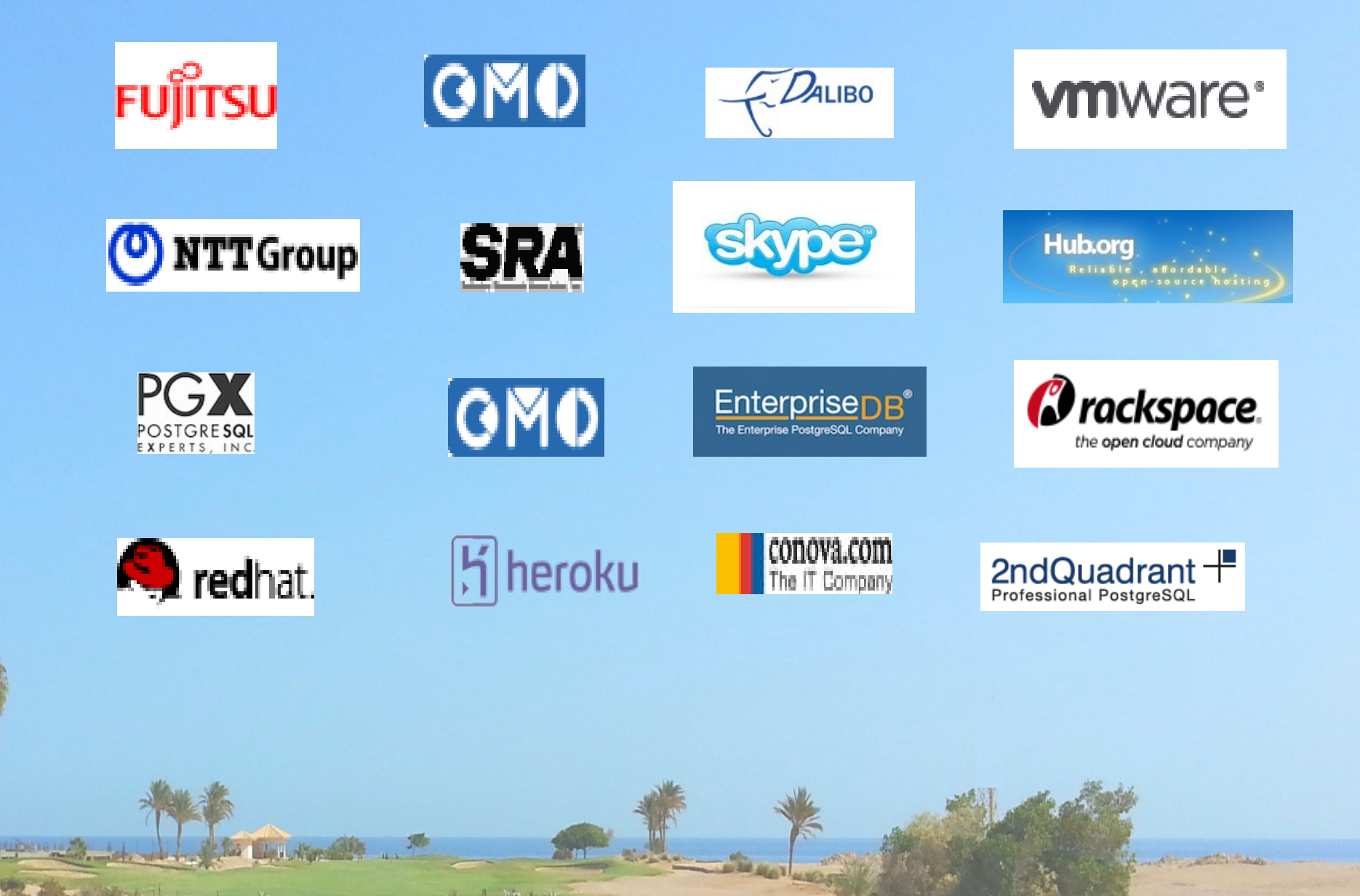

## Konzepte & Konsequenzen

- Meritokratie für commit-Rechte
	- Die, die sich durch Patches & Beiträge als würdig erweisen
	- NICHT erreichbar durch Position in Firma

## Konzepte & Konsequenzen

- Funktionen des Betriebssystems nicht erneut programmieren
	- Betriebssystem für Plattenzugriff
	- Betriebssystem-Cache nutzen
	- physical backup via filecopy
		- no "certified for PostgreSQL" needed

#### Konzepte und Konsequenzen

- Knapper Zugriff = DEFAULT
- Von Anfang an für mehrere Prozessoren designed
	- Preis der interprocess communication
	- Neue Prozesse teuer auf älteren Betriebssystemen
	- Kosten auch bei nur einem Prozessor...
	- JETZT mit Multicore in allen Maschinen ...

#### Konzepte und Konsequenzen

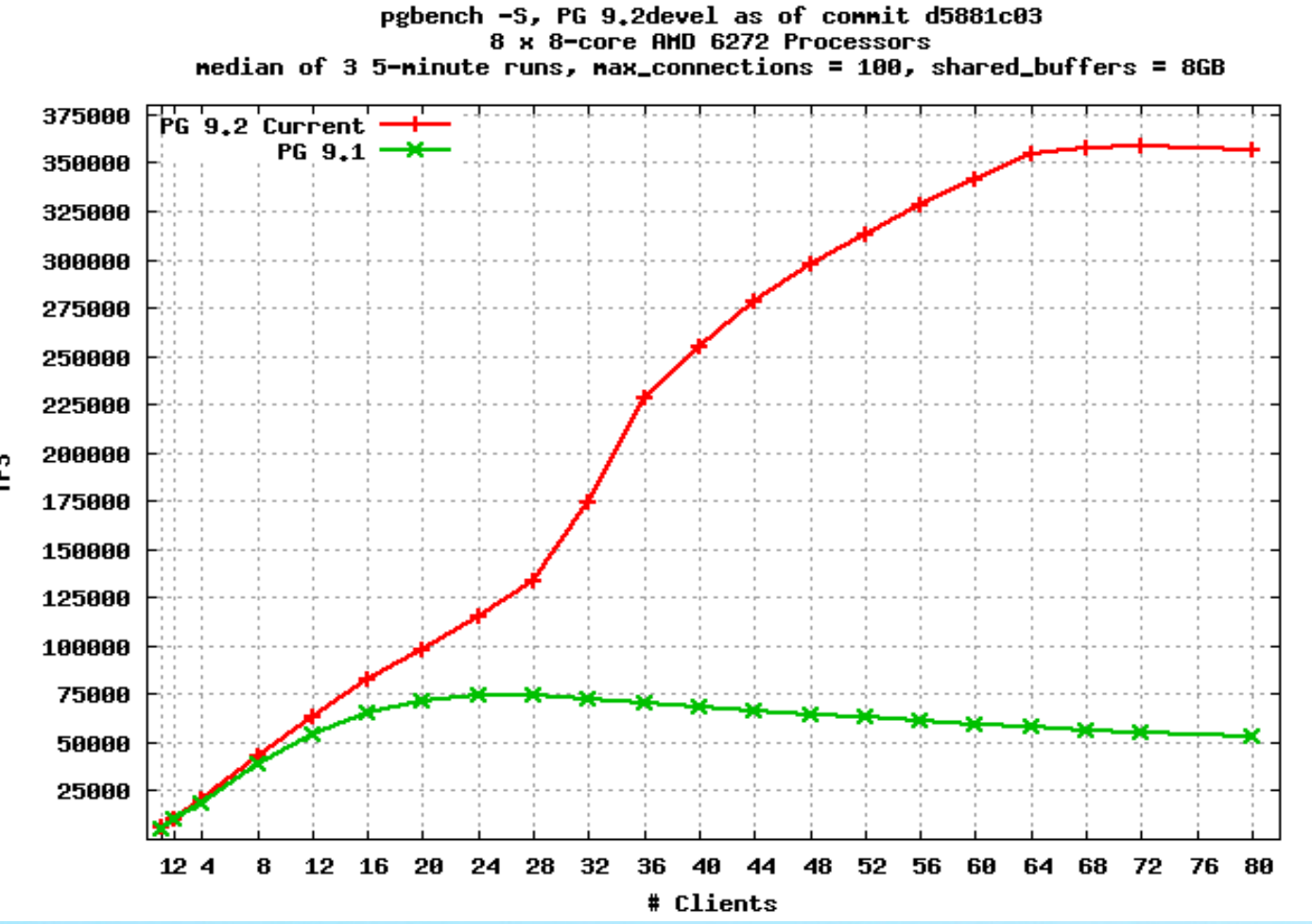

rs<br>F

## Konzepte und Konsequenzen

- open engeneering
	- Offene Diskussionen
	- publicly archived & docmented discussions
	- public flame wars

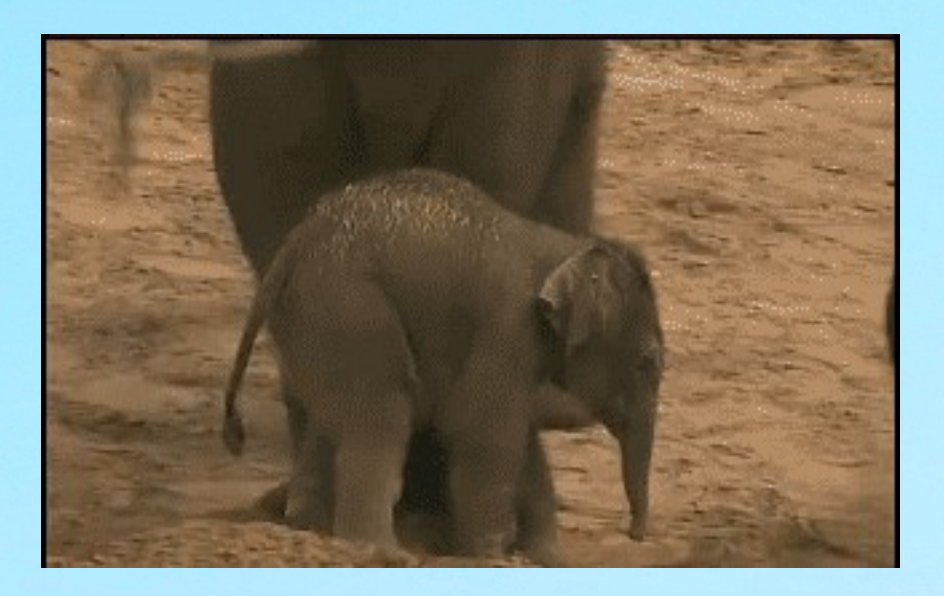

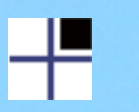

## "user driven development"

exhibit 1: the psql utility

- interactive shell
- tab completion
- line editing / history
- available since the beginning

#### development by database users

exhibit 2: datatype text

- up to 1 Gigabyte per field
- better performance then char, varchar
- one solution for every length
- $\cdot$  no need for "are 80 chars wide enough for  $x''$

#### development by database users

exhibit 3: COPY FROM / TO <csy table>

- included in psql command line tool & server
- no extra utility for import/export

exhibit 4: pg\_dump / pg\_restore backup running system into 1 file

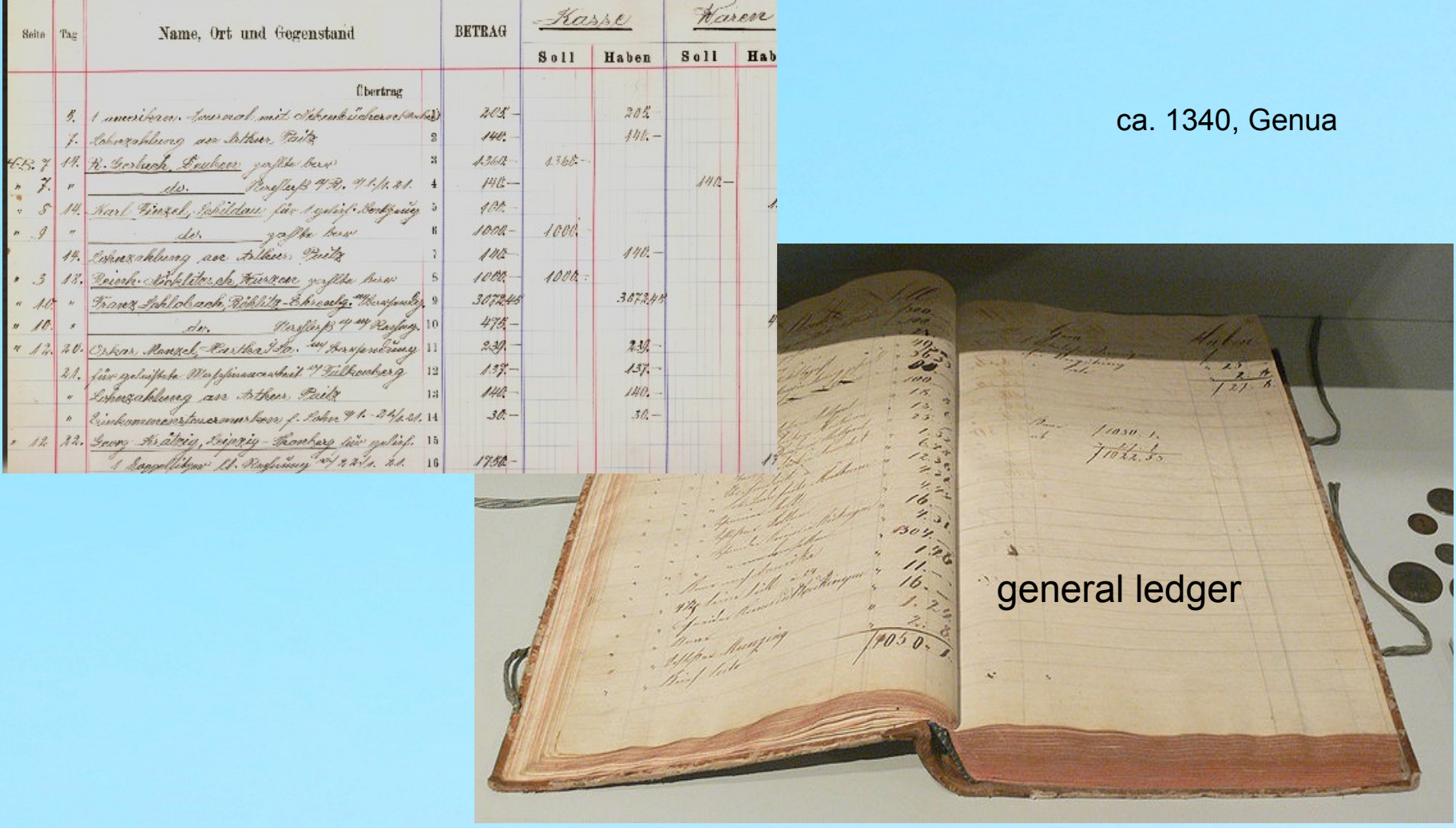

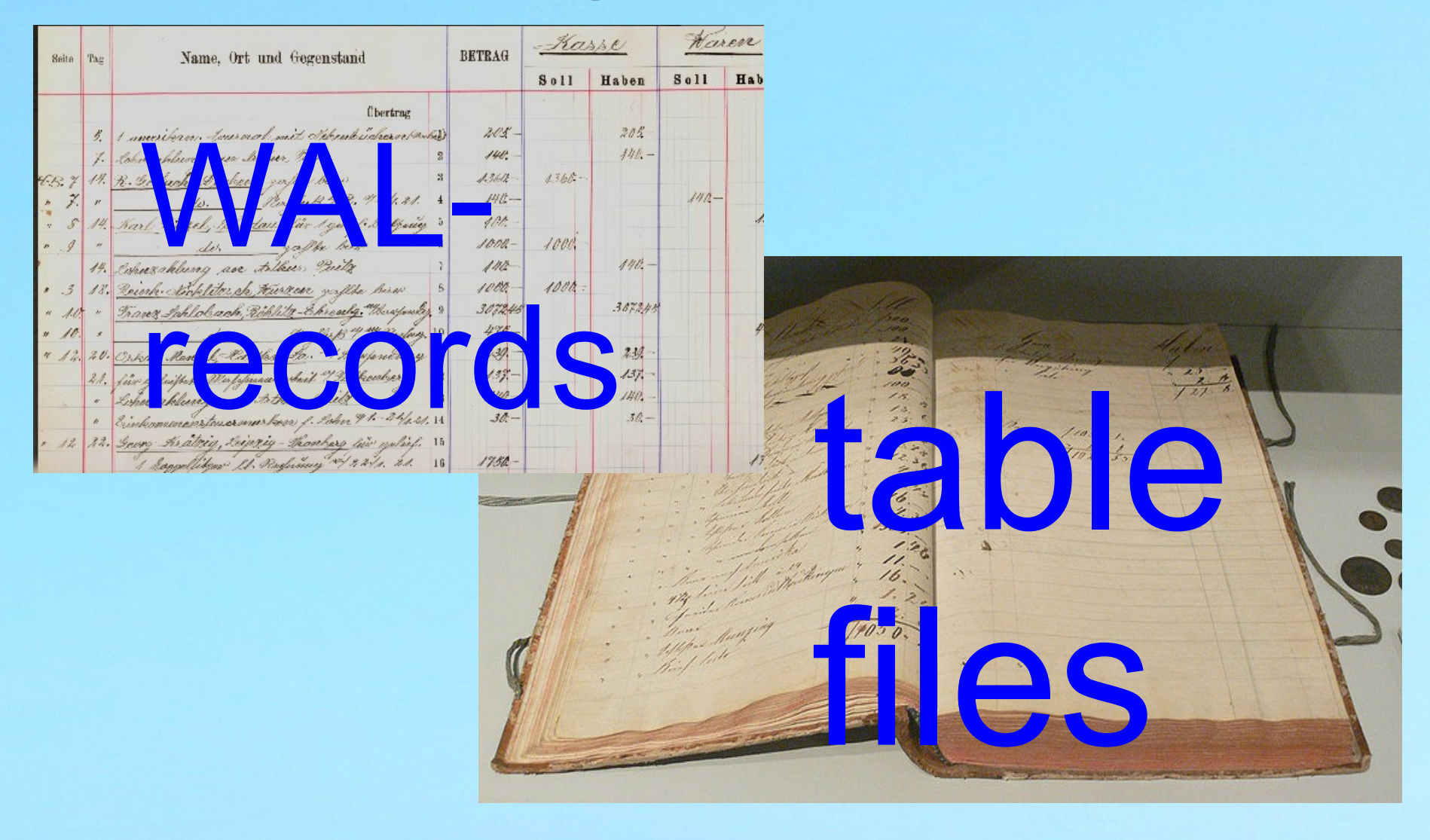

WAL-record WAL-record

WAL-record

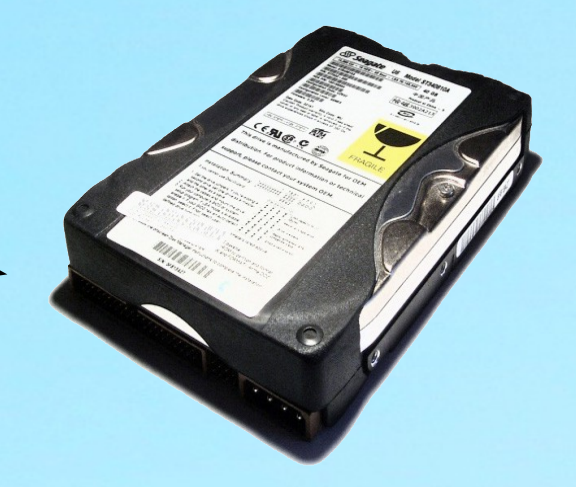

online physical backup

Point In Time Recovery

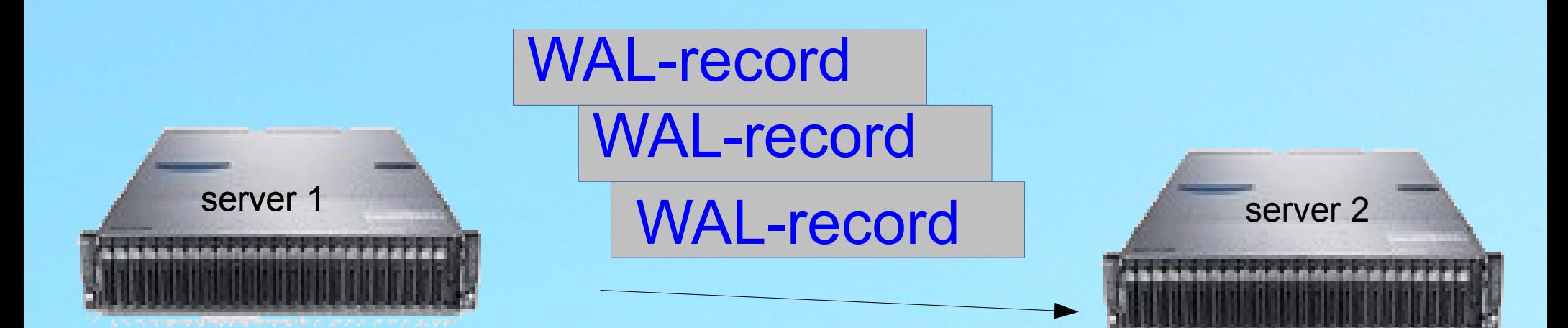

#### (streaming) replication

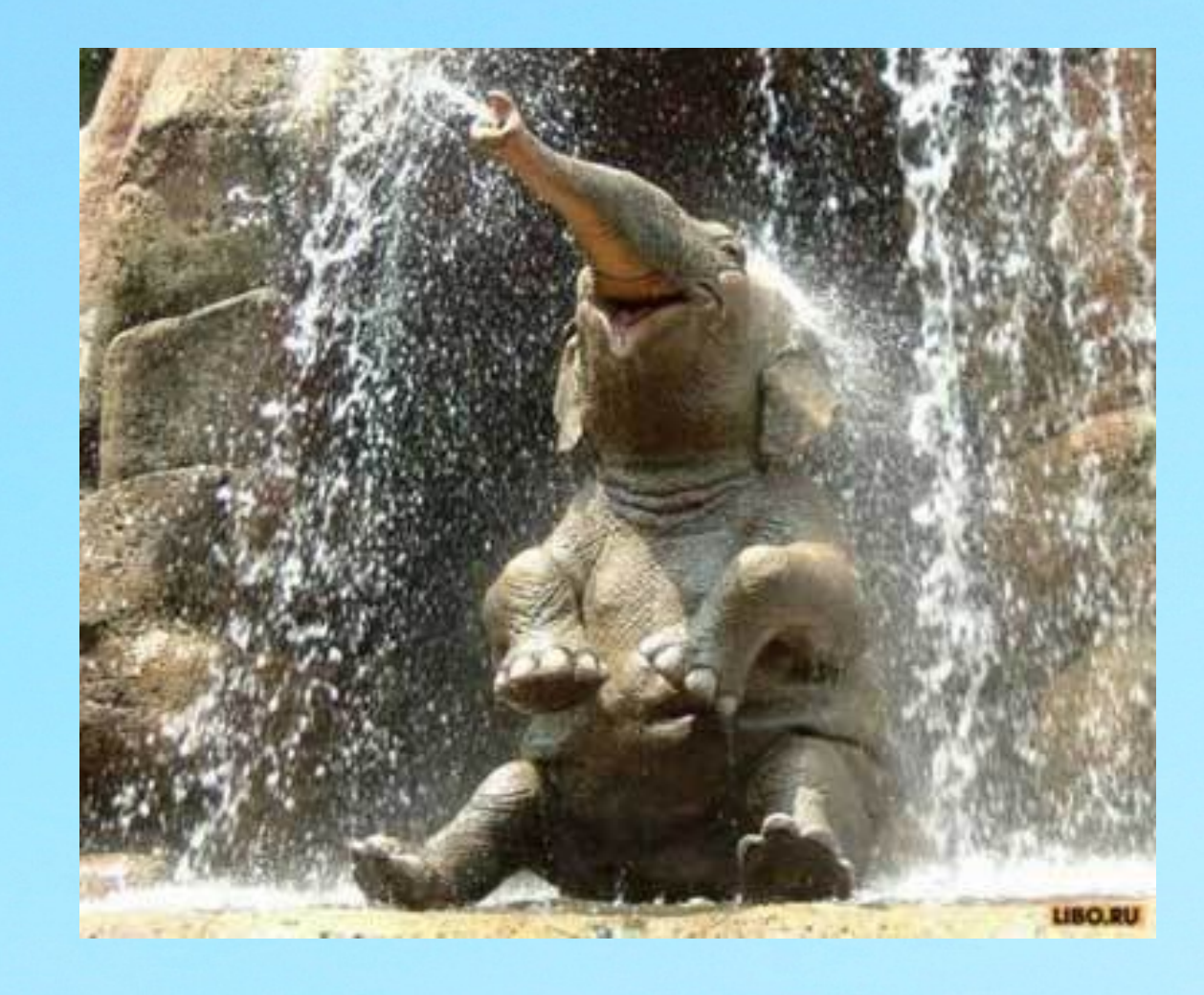

出

## server-side-programming: Procedural Languages

- a wealth of languages is available
	- PL/Python
	- PL/Java
	- PL/Perl
	- PL/Tcl
	- PL/R
	- PL/Mono
	- PL/V8
	- PL/scheme

```
CREATE OR REPLACE FUNCTION pyoav(jsondata 
text, feldname text)
  RETURNS text AS
$BODY$
  import json
  jsonparsed=json.loads(jsondata)
```
return jsonparsed.get(feldname,'<nicht vorhanden>') \$BODY\$ LANGUAGE plpythonu VOLATILE COST 100;

## server-side-programming: Procedural Languages

• Neue Prozedurale Sprachen evtl. zu einfach anzulegen: CREATE FUNCTION LOL MAIN TEST(TEXT)

RETURNS BOOLEAN LANGUAGE PLLOLCODE AS \$\$ **HAI**  VISIBLE INFO LOL1 FOUND YR WIN **KTHXBYF** \$\$;

SELECT LOL\_MAIN\_TEST('IM IN YR DATABUKKIT');

INFO: IM IN YR DATABUKKIT lol\_main\_test

 t (1 row)

---------------

#### server-side-programming

- Nutzer kann Funktionen entwickeln, die im Server laufen
- call nach PostgreSQL via Server Programming Interface
- advantage open source
	- detaillierte documentation
	- debugging in den servercode

## Extending: new data types

- PostgreSQL operation catalog-driven
- including information about data types
- $\bullet$  new data types = new catalog entries
- including operations on them

## Extending: data type examples

- PostBIS Bioinformatics Booster for **PostgreSQL** 
	- DNA\_SEQUENCE
	- RNA\_SEQUENCE
	- AA\_SEQUENCE
	- ALIGNED\_DNA\_SEQUENCE
	- ALIGNED RNA SEQUENCE
	- ALIGNED\_AA\_SEQUENCE

## Extending: data type examples

- hstore
	- stores key => value pairs
	- $-$  foo  $\Rightarrow$  bar, baz  $\Rightarrow$  whatever
- range types
	- part of PostgreSQL 9.2
	- range of some element type
	- full index support for range-overlapping queries
- json (new in 9.2)

### json

CREATE TABLE tuwienosql

```
(
id t serial NOT NULL,
 dokument json,
 CONSTRAINT tuwienosql_pkey PRIMARY KEY (id_t)
);
```

```
INSERT INTO tuwienosql(
        dokument)
   VALUES ('{"tiername":"Goofy", "ohren":"lang"}');
```
[…]

CREATE FUNCTION xtraktname (mydokument json) returns text [...]; CREATE INDEX tuwieno idx ON tuwienosql(xtraktname (dokument));

[…]

ALTER TABLE tuwienosql ADD COLUMN tiername text;

## Extending: entirely new index types

quoting PostgreSQL documentation, Chapter 52:

"Index Access Method Interface Definition"

…The core system knows nothing about indexes beyond what is specified here, so it is possible to develop entirely new index types by writing addon code...

## Advanced Index Types

- GIST
	- Generalized Search Tree
	- may be lossy
	- used for example to speed up full text search
	- used for k-nearest-neighbour indexing (return sorted rows if "distance" has a meaning for the data type)
- GIN
	- Generalized INverted Index
	- used to speed up full text search

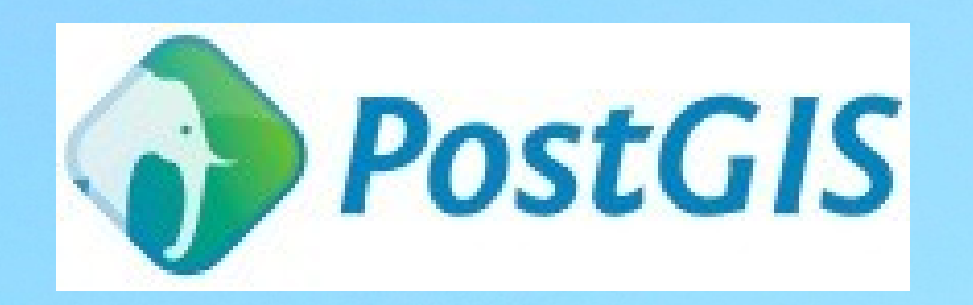

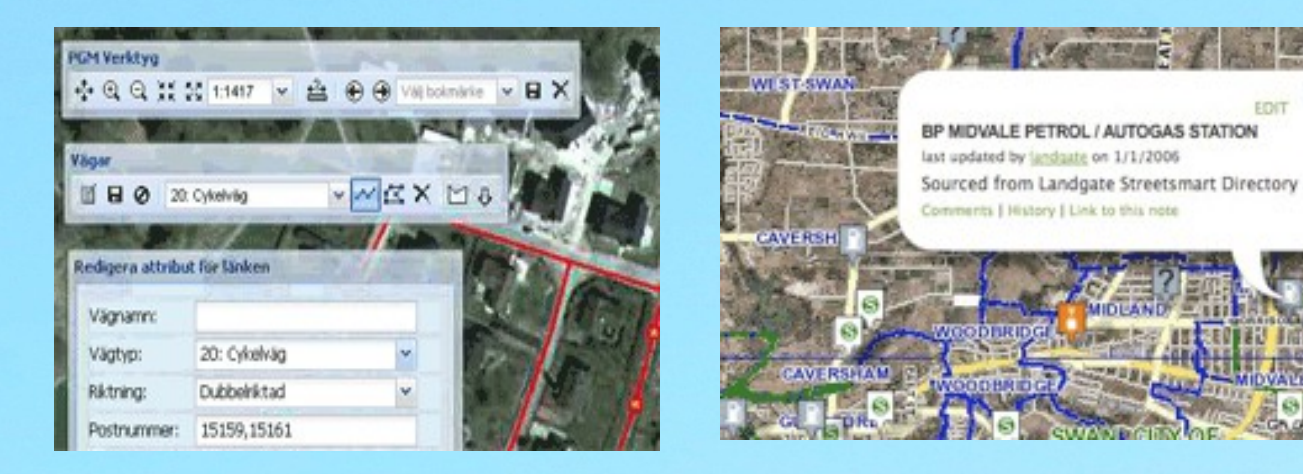

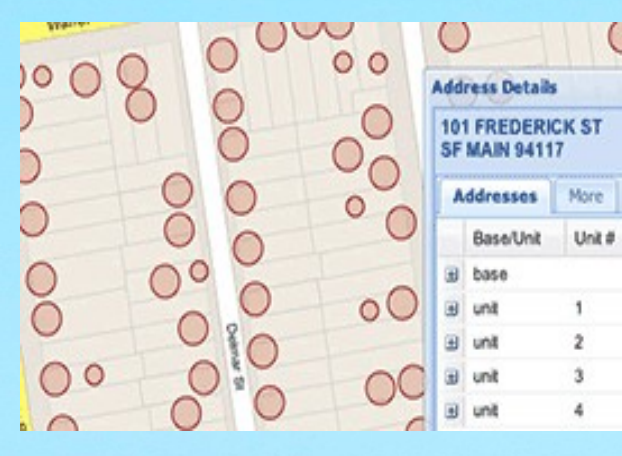

1975

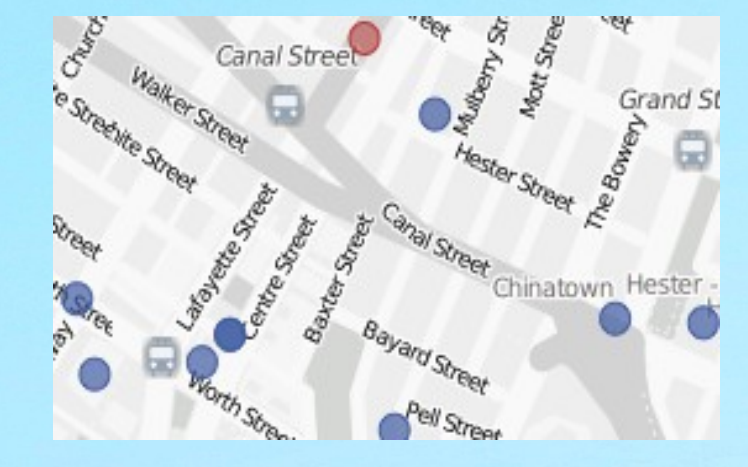

Q) EDIT

**THE REAL** 

#### extending the extensibility

version.myparticleclass myparticleclass.so myparticleclass.sql myparticleclass.plpgsql myparticleclass.howtoinstall

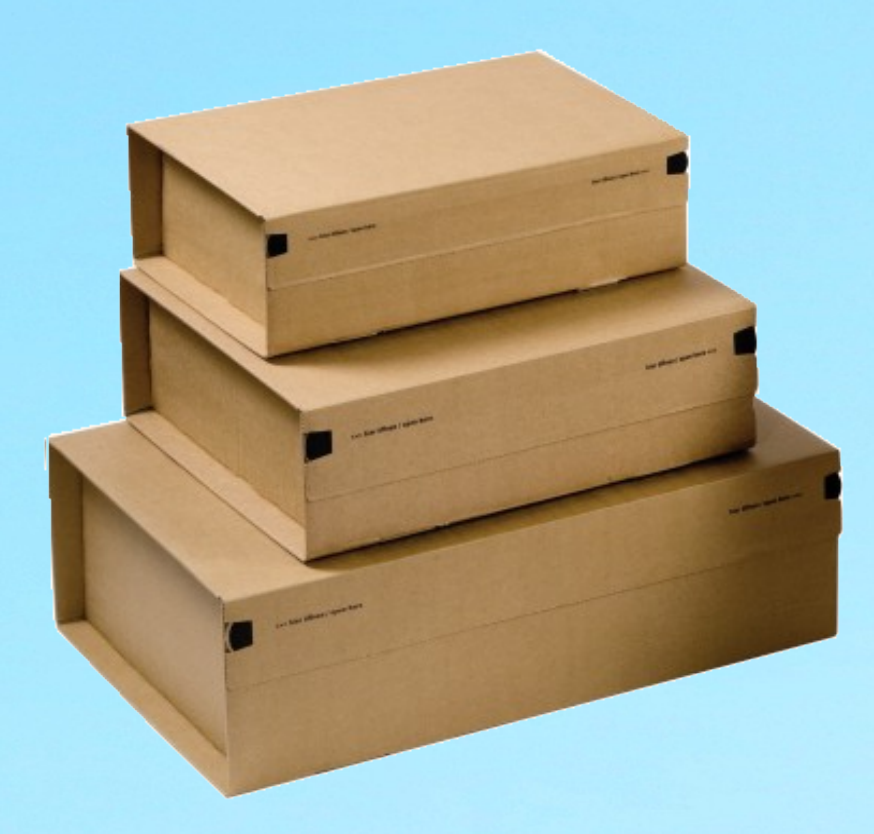

#### extending the extensibility

#### CREATE EXTENSION <extension>;

#### PostgreSQL 9.1

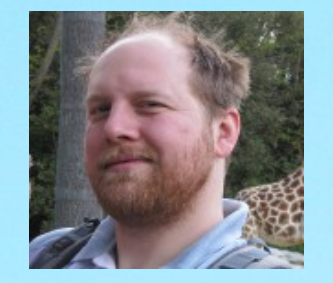

Dimitri Fontaine, 2ndQuadrant France

Elephants at Amboseli national park against Mount Kilimanjaro Date:11 August 2012 Author: Amoghavarsha amoghavarsha.com7245

e na

 $24.3$ 

m

**CAMBRIDGE** 

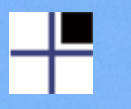

#### Danke.

## Zeit für Fragen.

Harald Armin Massa 2ndQuadrant